Pubblicato su I.S.I.S. "Lino Zanussi" - Pordenone (http://old.isiszanussi.pn.it)

In questa sezione, vedi in fondo a questa pagina, [sono presenti alcune guide](http://old.isiszanussi.pn.it) per l'inserimento di dati nel sito da parte dei docenti abilitati.

Appunti per la gestione del sito (solo per il personale autorizzato).

## Video

Per l'inserimento di video sul sito viene utilizzato un canale Youtube con un account dell'istituto. Le caratteristiche che devono possedere i video per essere pubblicati sono indicate in questi seguenti videotutorial:

- Qual'è il miglior formato per Youtube, una guida con indicazioni generali
- Miglior formato per i video su Youtube e Vimeo, una guida con un esempio di utilizzo di Adobe Premiere

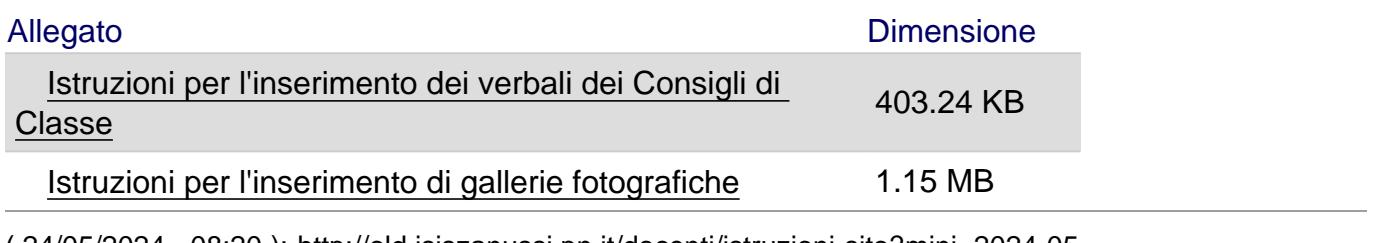

( [24/05/2](http://old.isiszanussi.pn.it/sites/default/files/page/2014/istruzioni inserimento verbali cdc sul sito_0.pdf)024 - 08:20 ): http://old.isiszanussi.pn.it/docenti/istruzioni-sito?mini=2024-05